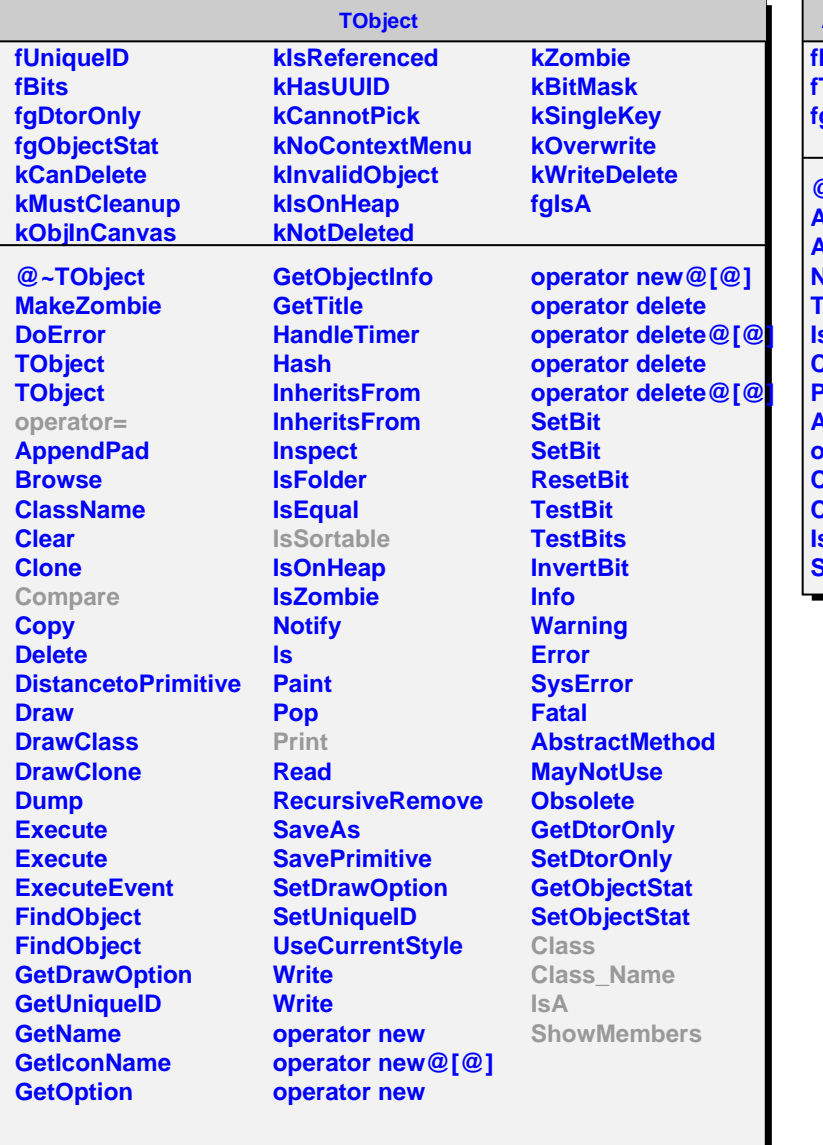

**AliCodeTimer::AliPair fName fTimer fgIsA @~AliPair AliPair AliPair Name Timer IsSortable Compare Print AliPair operator= Class Class\_Name IsA ShowMembers**